$\Gamma$ 

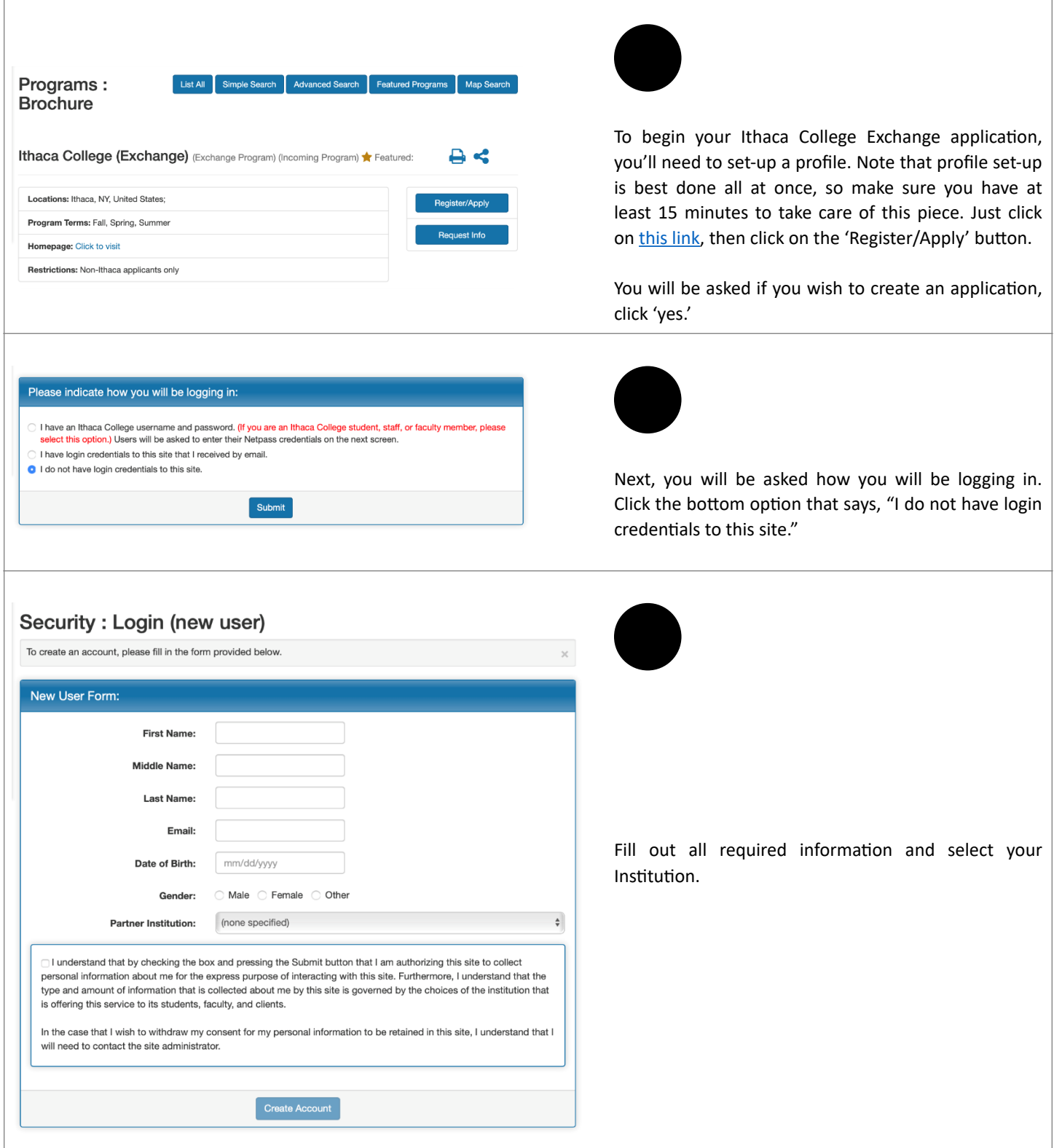

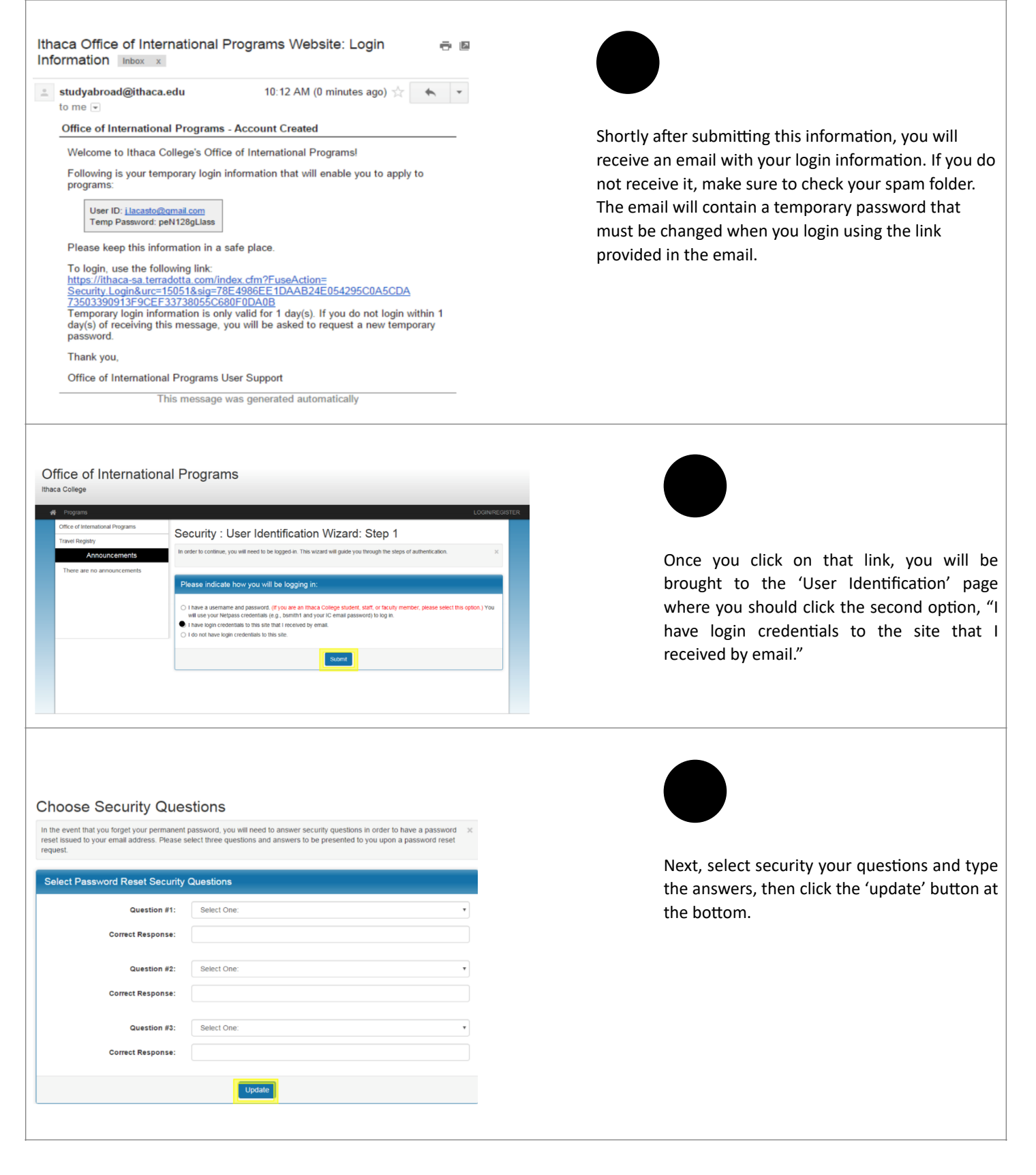

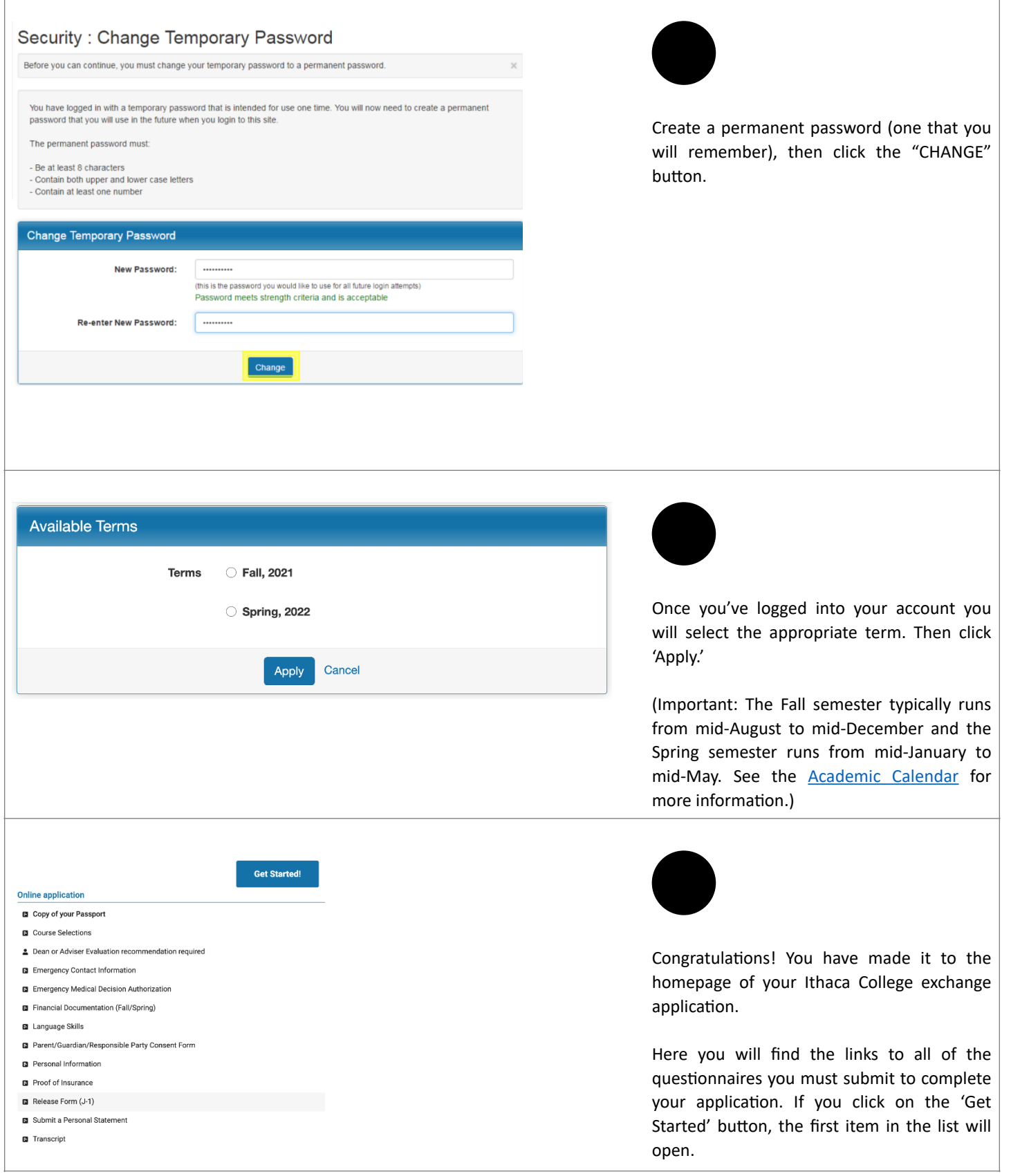